## Help Michigan trees by keeping your eyes on the forest

Erin Pavloski, Mid-Michigan CISMA Regional Invasive Species Coordinator [erin.jarvie@macd.org](mailto:erin.jarvie@macd.org)

Ever wonder how invasive forest pests like the emerald ash borer find their way to our backyards? Through movement of infested firewood, nursery tree stock, international shipping packaging, and more, invasive forest pests can make their way into Michigan and spread, causing damage to our trees and economy. You can help new invasive species from becoming established by monitoring a tree in your area- whether it be in your favorite local park or your backyard.

Eyes on the Forest is a Michigan State University Extension program that aims to create a network of sentinel trees throughout Michigan that will be monitored by volunteers like you. Once you have your sentinel tree selected with the program, you report two times per year on any tree changes. Eyes on the Forest keeps watch for three forest pests- Asian longhorned beetle (ALB), hemlock woolly adelgid (HWA), and thousand cankers disease.

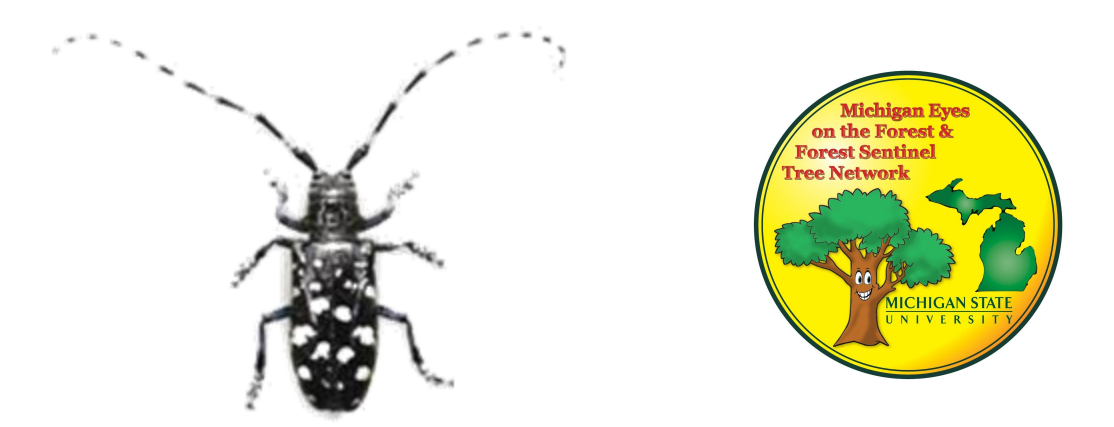

Image: USDA APHIS ALB website, www.aphis.usda.gov

Asian longhorned beetle (above) is a Michigan Watch List invasive species and currently found in neighboring Ohio. ALB attacks maple trees and many other species including poplar and willow, eventually killing the trees over time. The beetle is native to China and the Korean peninsula and likely found its way to the United States in wood packaging material. It is a distinct beetle-  $\frac{3}{4}$ -1.5 inches long, with a shiny black body and white spots. Its long antennae are black and white striped.

You can also identify ALB from signs of its tree infestation: round exit holes, egg sites, and frass (sawdust-like material) on trees, as well as sap flowing from tree wounds, tree leaves turning yellow before the fall season, and dying and dropping branches. You can learn more about ALB and how to report a sighting at [www.michigan.gov/invasives.](http://www.michigan.gov/invasives)

You can find more information and how to participate in the Eyes on the Forest Program at [www.misin.msu.edu](http://www.misin.msu.edu/) under the "Projects" tab, or by contacting the Mid-Michigan CISMA or your local conservation district.